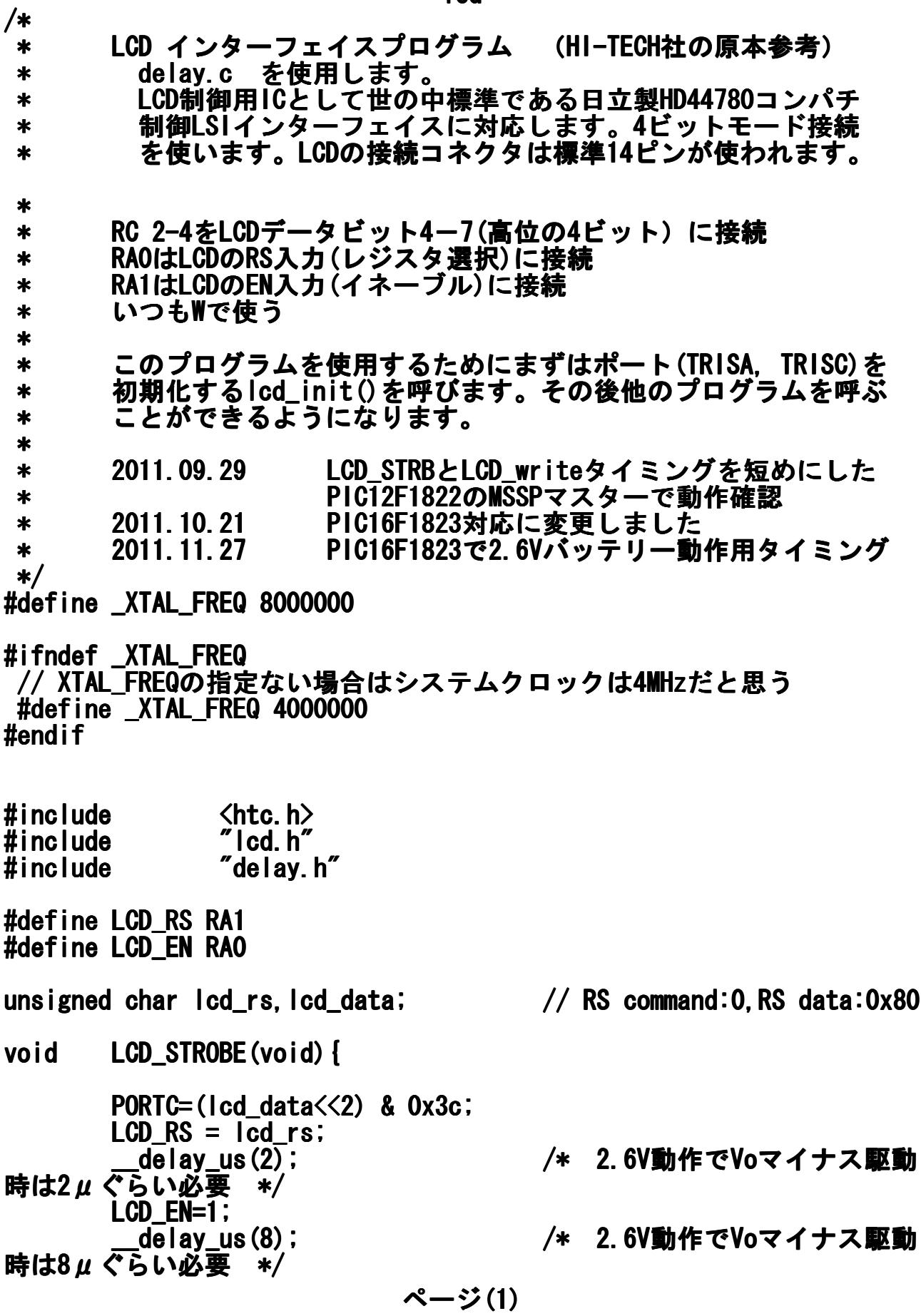

lcd

```
lcd
      LCD_EN=0;
       __delay __delay_us(2);
 }
/*
 * 1バイトを2回の4ビットモードでLCDに書く関数
 * 事前にLCD_RSを1:データ、0:コマンドに設定必要
 */
void
lcd\_write (unsigned char c)
\overline{1}_delay_us(1);              // タイミング<br>cd_data = ((c >> 4)& 0x0F );   // 4ビットシフトして
      \overline{lcd\_data} = ( ( c \gg 4 ) 8 0x0F ):
上位4ビット<br>: LCD_STROBE () :
                                       // EN線をOn, OFF
        __delay __delay_us(1); // タイミング
      \overline{lcd\_data} = ( c  & 0x0F ) ;
      LCD STROBE();
}
/*
 * LCDクリアして、カーソルはホームへ
 */
void
lcd_clear(void)
{
      lcd_rs = 0; // RSをコマンドモー
ドRS:0に
      lcd_write(0x1); フリアコマンド1を
書く
        delav ms(4); \frac{d}{dt} // クリア処理には2m
Sぐらい掛かる
}
/*
 * LCDにバイト列を書きこむ
 */
void
\text{lcd} puts (const char * s)
\mathbf{I}lcd rs = 0x01; ファイン ファイン ノ/ データ転送モード
  RS:1
      while(*s) インタイム インパイト列の最後に
ゼロ
              lcd_write(*s++); // 1バイト書いては次
のアドレス指定
}
```
lcd /\* \* 1文字分のコード(ニブルを2回)書き込みます \*/ void lcd\_putch(char c) { lcd\_rs = 0x1; // 表示データ書き込 み設定 lcd\_write( c ); // 1バイト書きます( 2ニブル) } /\* \* カーソル位置を設定します HD44780ルールに従ったメモリ位置です \*/ void lcd\_goto(unsigned char pos unsigned char pos unsigned pos) { lcd\_rs = 0; // コマンド書き込み 設定です lcd\_write(0x80+pos); // カーソル位置指定 は#7をにします } /\* \* RSを変数でもらってWRITE(2ニブル)します \*/ void lcd\_write\_rs(unsigned char c unsigned char cunsigned char c, unsigned char rs unsigned char rs rs) { lcd\_rs = rs; // 引数のrs値を引き 渡す lcd\_write( c ); // 1バイト書きます( 2ニブル) }

/\* \* PORTAを初期化、LCDコントローラを初期化するコマンド書き込み \*/ void lcd\_init()  $\overline{\mathbf{f}}$ char init\_value; // ADCON1 = 0x06; インタイムのアナログ禁 止

```
ページ(3)
```
init\_value = 0x3; // LCDコントローラの 初期化コマンド // TRISA=0x3c; // PORTAはRA0,RA1出 力に // TRISC // TRISC=0x3; // PORTCはRC0,RC1は i2c用に マンドモード:0 \_\_delay \_\_delay\_us(200); を0

も15mS待ってから  $\log$  data = init\_value;  $\frac{1}{2}$  0x03を設定 LCD\_STROBE();  $\overline{\rule[0.42em]{0.4em}{0.6em}}$  delay  $\overline{\rule[0.42em]{0.4em}{0.6em}}$  ms (10); LCD STROBE();  $d$ elay us $(400)$ ; LCD\_STROBE();  $d\overline{e}$  lay us (400); 定:0x02を設定 LCD STROBE(); 長さコマンド ル表示オンでブリンクする \_\_delay \_\_delay\_us(200); }

 LCD\_RS = 0; // RS信号(PB0)はコ // エネーブルビット \_delay\_ms(100); // 電源投入後最低で lcd\_data = 2; // 4ビットモード指 lcd\_write(0x28); // インターフェイス lcd\_write(0xF); // 表示オン、カーソ // 画面の消去 **|cd\_write(0x6); カイラン インスカ モードに設定** 

lcd